# Examen du module d'ingénierie informatique

Durée : 2 heures

Documents autorisés : aucun

#### Exercice 1 (3 points) — Question de cours

On considère la fonction suivante :

```
def fonction (tab) :
 somme = 0y = 0x = 0while y < 3:
   while x < 3:
     somme = somme + tab[y, x]x = x + 1y = y + 1return somme
```
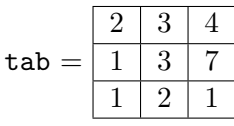

Indiquez ce que cette fonction retournera si on lui passe en param`etre le tableau numpy tab indiqué ci-dessus.

### Exercice 2 (3 points) — Question de cours

On considère les fonctions suivantes :

```
def initialise (tab) :
 tab = np.full((3,3), 0)def remplit_inc (tab) :
  initialise (tab)
  x = 0while x < 3:
   tab[0,x] = xx = x + 1
```
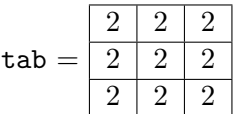

Après avoir exécuté la fonction remplit inc en lui passant en paramètre le tableau numpy tab indiqué ci-dessus, quel est le contenu de ce dernier.

### Exercice 3 (3 points) — Recherche dans un tableau

Ecrivez une fonction python recherche prenant en paramètres un tableau 1D numpy tab ainsi qu'un entier tab length représentant la taille de ce tableau. On supposera que le tableau tab contient uniquement des entiers positifs ou nuls. Votre fonction recherche renverra l'index le plus petit des cellules de tab dont la valeur est 0, si de telles cellules existent, sinon elle renverra la valeur −1. Par exemple, si tab = 2 3 0 4 0 0 6 , la fonction renverra 2, tandis que si tab = 2 3 1 4 , la fonction renverra −1.

## Exercice 4 (3 points) — Contenu d'un tableau

Q 4.1 Indiquez ce qu'affiche l'instruction print du programme python ci-dessous (ne donnez pas d'explications, indiquez juste l'affichage).

```
import numpy as np
def myfunc (tab, tab_length):
    """tab_length = longueur du tableau"""
    i = 0while i \lt tab length // 2:
        t = tab[i]tab[i] = tab[tab_length-i-1]tab[tab_length-i-1] = ti = i+1tableau = np.full(5,0)i = 0while i < 5:
                                                     tableau[i] = i
                                                     i += 1
                                                 myfunc (tableau,5)
                                                 print (tableau)
```
Q 4.2 Qu'afficherait le programme si la boucle while de myfunc allait jusqu'à tab\_length au lieu de tab\_length // 2.

```
Exercice 5 (3 points) — Transposée
```
Écrivez une fonction qui prend en paramètres un tableau numpy carré ainsi que la taille (nombre de lignes = nombre de colonnes) du tableau, et qui transpose ce dernier. Par exemple, l'application de la fonction au tableau  $1 \mid 2 \mid 3$  $4 \mid 5 \mid 6 \mid$  $7 \mid 8 \mid 9$ transformera ce dernier en  $1 \mid 4 \mid 7$  $2 \mid 5 \mid 8$  $3 \mid 6 \mid 9$ . Bien entendu, il est interdit d'utiliser la fonction transpose de numpy.

## Exercice 6 (3 points) — Déplacement

Ecrivez une fonction direction qui, étant donné les coordonnées x souris, y souris, x bonbon, y bonbon, exprimées en lignes/colonnes du tab jeu de candy crush, renvoie la direction dans laquelle le bonbon a été déplacé (DIRECTION DROITE, DIRECTION GAUCHE, DIRECTION HAUT, DIRECTION BAS) si le bonbon a été déplacé à la souris horizontalement ou verticalement et si elle se trouve dans l'espace de jeu (on rappelle que tab jeu est un tableau de NB LIGNES JEU lignes et NB COLONNES JEU colonnes). Dans le cas contraire, la fonction renverra DIRECTION AUCUNE.

### Exercice 7 (2 points) — Dernière sommation

Ecrivez une fonction qui prend en argument un nombre réel  $x$  ainsi qu'un entier  $n$  dont on supposera qu'il est strictement positif, et qui renvoie la valeur de l'expression :

$$
\sum_{i=1}^{n} i \times x^{i}.
$$

**Attention :** il est interdit d'utiliser d'autres opérateurs arithmétiques que les additions  $(+)$  et multiplications (∗).